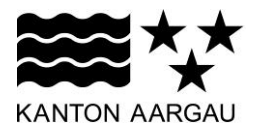

## **P03: Bemerkungsfeld**

V3.0, 11.12.08 **Problem** Benutzer wollen Feedback, Bemerkungen oder Erklärungen zu Seiten-Inhalten oder Dokumenten abgeben. **Lösung** Es wird ein Bemerkungsfeld angeboten, in welchem freier Text für zusätzliche Bemerkungen erfasst werden kann. **Beispiel** Zusammenfassung - Gesuchsformular Berufsausübungsbewilligung Apotheke Bitte überprüfen sie Ihre Angaben: Drucken Abbrechen Gesuch einreichen Schritt 1 - Informationen zur Person  $\mathscr O$ Lorem ipsum dolor sit amet consectateur nonummy lorenzino. Interdum volgus videt, est ubi peccat. Si veteres ita miratur laudatque poetas, ut nihil anteferat, nihil illis comparet, errat. Si quaedam nimis antique, si peraque dure dicere credit eos. Mehr...  $\mathscr O$ Schritt 2 - Informationen zur Ihrer Ausbildung Lorem ipsum dolor sit amet consectateur nonummy lorenzino. Interdum volgus videt, est ubi peccat. Si veteres ita miratur laudatque poetas, ut nihil anteferat, nihil illis comparet, errat. Si quaedam nimis antique, si peraque dure dicere credit eos. Mehr. Schritt 3 - Informationen zu Ihren bisherigen Tätigkeiten  $\mathscr O$ Lorem ipsum dolor sit amet consectateur nonummy lorenzino. Interdum volgus videt, est ubi peccat. Si veteres ita miratur laudatque poetas, ut nihil anteferat, nihil illis comparet, errat. Si quaedam nimis antique, si peraque dure dicere credit eos. Mehr... Hier können Sie noch zusätzliche Bemerkungen festhalten. In diesem Beispiel hat der Benutzer die Möglichkeit, vor dem Abschluss eines Prozesses zusätzliche Bemerkungen zu erfassen. Das Bemerkungsfeld wird immer dann verwendet, wenn der Benutzer die Gelegenheit **Wann**  haben soll, zusätzliche Bemerkungen, Anregungen oder Feedback mitzuteilen. **einsetzen? Wie?** Das Bemerkungsfeld ist ein Textfeld, welches gut sichtbar plaziert ist. Es enthält die Erklärung des erwarteten Inhaltes als Input Prompt (P48). Das freie Textfeld sollte mindestens 255 Zeichen aufnehmen können. Es soll jedoch nicht grösser dargestellt sein, als die mögliche Anzahl Zeichen Platz benötigt. **Weshalb?** Der Benutzer hat die Möglichkeit, in einer freien Form zusätzliche Informationen mitzuteilen, die im Rahmen der sonst vorgegebenen Eingabemöglichkeiten nicht vorgesehen ist. Dadurch kann der Dialog für den Normalfall einfach gehalten werden. **Weitere**  Comment Box (Welie): **Beispiele** <http://www.welie.com/patterns/showPattern.php?patternID=comment-box> <http://www.digitec.ch/>Zahlungsart Post Vorauszahlung  $\checkmark$ Sie bezahlen die Waren im Voraus, wir geben Ihnen unsere detaillierten Kontoinformationen bekannt. Bemerkung für den digitec-Kundendienst: .<br>Bitte beachten Sie, dass eine Bemerkung die Verarbeitung verzögert, da diese manuell verarbeitet wird.